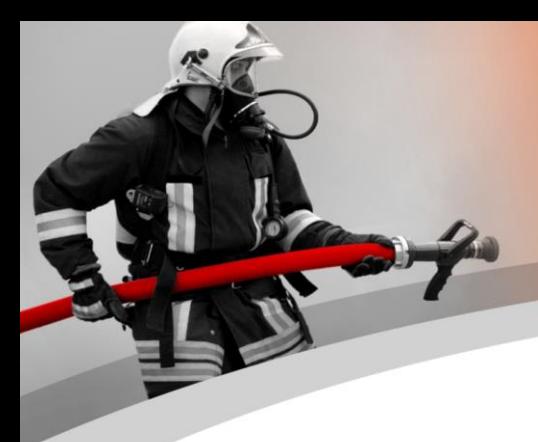

# **WinFAP Newsletter 3. Quartal 2021**

### **Themen**

- Vorwort Ā
- **WinFAP Erweiterungen**
- WinFAP Lokal/ Cloud
- **WinFAP online**
- **WinFAP mobile**
- **WinFAP Enterprise**
- Tricks und Kniffs

### **Vorwort**

Wir freuen uns, Ihnen im Anschluss einen Kurz-Newsletter passend zur Sommerzeit zuzustellen.

### **WinFAP Erweiterungen**

Wir konnten in der Zwischenzeit einige Anpassungen vornehmen.

Mittels nachfolgendem Bild möchten wir Ihnen die weiteren Möglichkeiten von Win-FAP aufzeigen.

### Übersicht der WinFAP Produkte

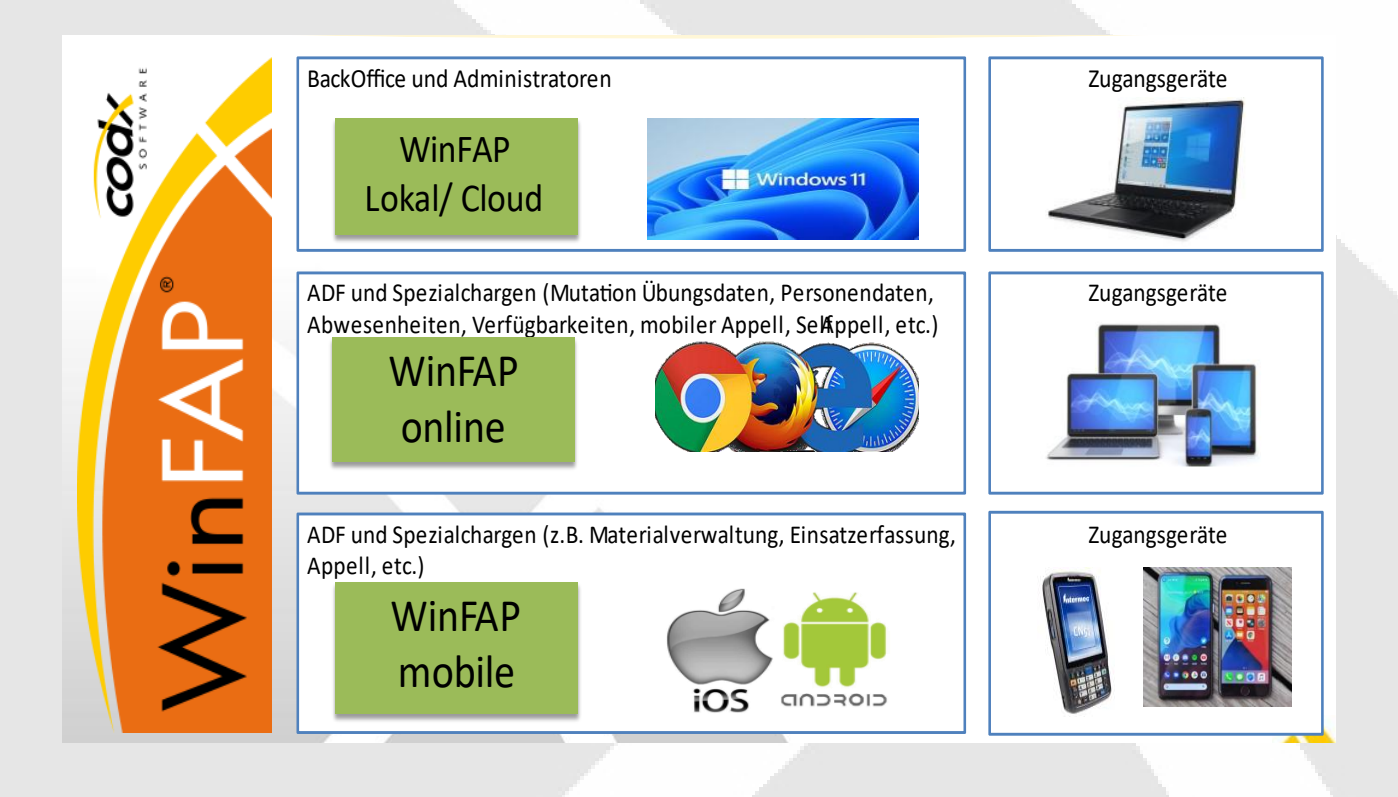

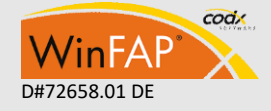

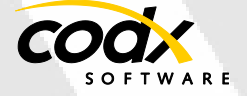

# **WinFAP Lokal/ Cloud**

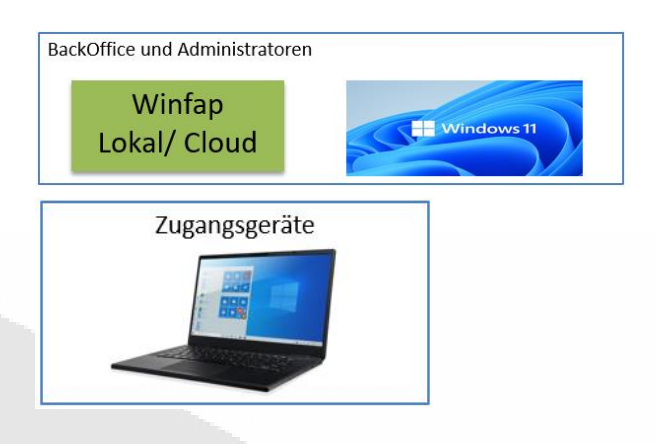

Beim Programm WinFAP Lokal/ Cloud handelt es sich um das heutige Produkt WinFAP. Dieses bietet sämtliche Prozesse rund um die Feuerwehr und die Inspektorate für BackOffice und Administratoren an. Das Programm wird heute in der Regel direkt bei CodX gehostet. Es kann jedoch aufgrund von Kundenbedürfnissen auch lokal gehostet werden. Es kann individuell mit weiteren Modulen versehen werden.

# **WinFAP online**

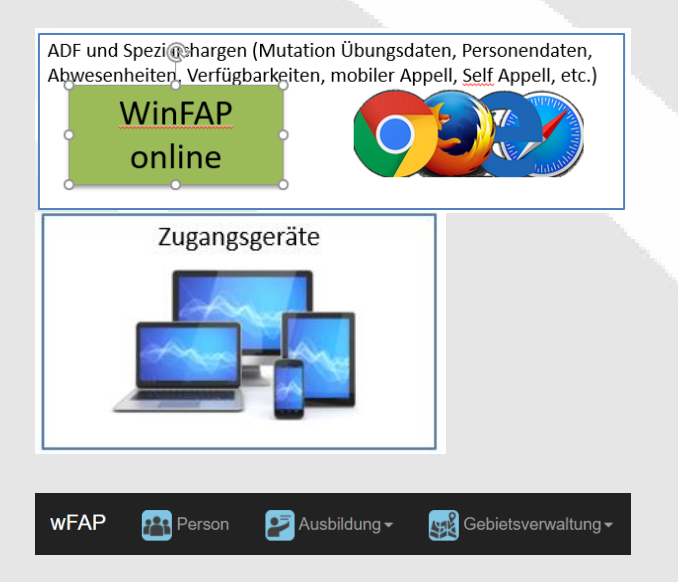

Mit WinFAP online steht ein Tool für alle AdF's zur Verfügung. Es können Prozesse wie Mutation der Übungsdaten inkl. Anmeldung, Ummeldung und Abmeldung der Termine ausgeführt werden. Zusätzlich kann auch eine Anmeldung/ Ummeldung bei Kursen vorgenommen werden. Sämtli-

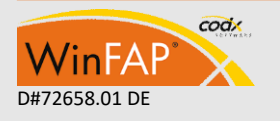

che Personendaten inkl. zusätzlichen Angaben vom Arbeitgeber und der Notfalladresse können direkt durch den AdF eingesehen und bei entsprechender Berechtigung mutiert werden.

Ebenfalls können die Abwesenheiten von allen AdF oder bei Schlüsselpersonen wie Kommando, Kader, Fahrer, AS etc. mutiert und bei Unterschreitung aktiv durch einen Versand von einem E-Mail mutiert werden.

Neu steht auch eine Self Appell Funktion für Übungen zur Verfügung.

Weitere Entwicklungsschritte wie ein Online Shop für die direkte Bestellung von weiterem persönlichen Material kann künftig mit WinFAP online vorgenommen werden.

Weitere Infos finden Sie diesbezüglich auf dem Newsletter Q2.2021

*[https://www.codx.ch/cms/WinFAP/News/Ne](https://www.codx.ch/cms/WinFAP/News/Newsletter) [wsletter](https://www.codx.ch/cms/WinFAP/News/Newsletter)*

### **Mögliche Geräte:**

Es wird ein Gerät mit einem Internetzugang wie Laptop, Handy, Tablet, etc. benötigt.

# **WinFAP mobile**

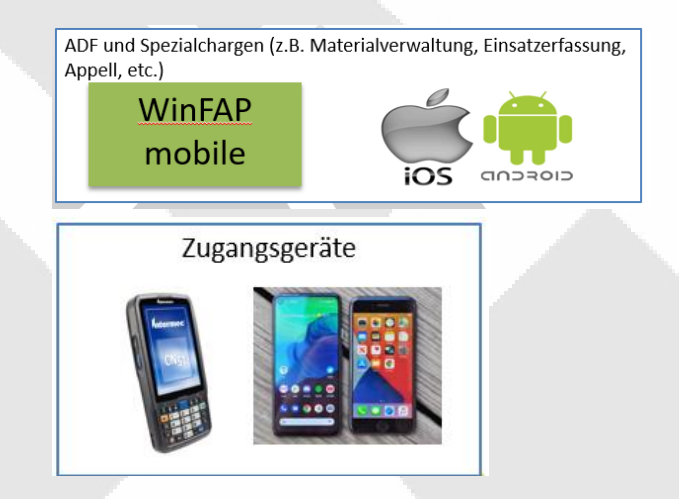

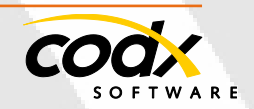

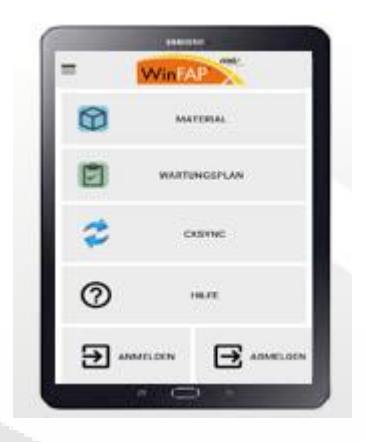

WinFAP mobile ist eine reine App Lösung. Diese kann auf sämtlichen Geräten Android und IOS installiert werden. Es können Prozesse im Bereich Übungsplanungen, Einsatzerfassungen, Logistik und Materialverwaltung abgedeckt werden. Ebenfalls können AdF's künftig auch hier Ihre Absenzen hinterlegen.

Weitere Ausbauschritte sind in Umsetzung.

#### **Mögliche Geräte:**

Es können sämtliche Geräte (Handy, Tablets, etc.) welche über IOS und Android Betriebssysteme verfügen eingesetzt werden.

# **WinFAP Enterprise**

Beim Produkt WinFAP Enterprise handelt es sich um eine Systemlösung. Dabei können die Feuerwehren mit den kantonalen Instanzen so verknüpft werden, dass Daten von der kantonalen Instanz zu den Organisationen übergehen. Ebenfalls werden Daten wie Kursanmeldungen, Materialstatistiken, Einsatzstatistiken, Beschaffungswerte direkt an die kantonalen Instanzen übermittelt.

Die kantonalen Instanzen können mittels Modul Gebietsverwaltung die einzelnen Mandanten/ Organisationen an einzelne Gebiete, Kantone zugeteilt werden.

Sämtliche Instruktoren können sich direkt als Kursmitarbeiter an einen Kurs anmelden. Ebenfalls kann im Anschluss direkt eine Kursabrechnung vorgenommen werden.

Bei bestehenden WinFAP Kunden (Insellösungen) kann man lediglich eine Verbindung durch CodX an die kantonale Instanz erstellen und schon gehts es los. Bezüglich Anbindung an die Alarmierung verfügt WinFAP direkt über Schnittstellen Pelix4 (BL) eALARM (SH, BE) MoKoS (NW, ZG) und weitere wie NewVoice. Bezüglich Übergabe der Daten kann man den Mandant Organisation hinterlegen, welche Daten und in welcher Tiefe übergeben werden.

#### **Folgende Prozesse können Sie mit dem System WinFAP Enterprise einbinden:**

- Einsicht auf definierte Personendaten und Einsatzdaten
- **A** Verwaltung und Planung von Kursen und Kursausschreibungen
- $\mathbf{A}^{\top}$ Elektronische Entgegennahme von Kursanmeldungen mit Bildung von Klassen und Kursstäben
- **A** Zuweisung von Räumlichkeiten und Übernachtungsmöglichkeiten
- **Kursabrechnungen inkl. AHV- und** Lohnabrechnungen
- Direkte An- und Abmeldung durch die Instruktoren bei Kursen und weiteren Terminen
- **A** Verwaltung und Abrechnungen von Instruktoren
- Abrechnung von Kursteilnehmern oder Abrechnung direkt an die Gemeinden
- Budgetierungen von Kursen und Nachkalkulierungen
- **Auswertungen über Einsätze**
- **Weiterverrechnung der Einsätze**
- **Materialverwaltung von Instruktoren**
- Verwaltung von Materialstatistiken (Materialverzeichnis)
- Möglichkeit Zugriffe auf Organisationen und Übungsprogramm
- Möglichkeit von Versand von Pager- $\mathbf{A}^{\dagger}$ meldungen und SMS an Organisationen
- Verwaltung von Kontaktpersonen der einzelnen Organisationen
- Modul zur Planung von Inspektionen/Übungskontrollen und deren Neuplanung bis und mit der Abrechnung der Mitarbeitenden
- Zuteilungen von Gebieten und Kreisen und weitere Möglichkeiten

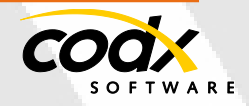

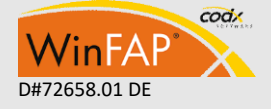

#### **Folgende Vorteile bieten wir Ihnen:**

- **A** Einfach in der Bedienung
- **A** Praxisorientiert
- **A** Grosse Auswertbarkeit
- Durchdacht bis ins Detail
- **Modularer Programmaufbau**
- **A** Detaillierte Vergabe von Zugangsberechtigungen
- **A** Laufende Erweiterung
- **A** Betrieb und Service bei CodX Software AG möglich
- **Kompetenter Support**
- **Starke Verbreitung**
- Anpassungsfähigkeit an Kundenwünsche
- Ist in den Sprachen DE, FR und IT verfügbar
- **A** Laufende Weiterentwicklung und Verbesserung
- Abbildung der einzelnen Prozesse
- Ausgeklügeltes Rechtevergabesystem
- **A** Individuelle Lizenzierung
- **A** Laufender Ausbau und Erweiterungen auf die sich ändernden Kundenbedürfnisse
- Aktive Unterstützung bei der Einführung und während dem Betrieb durch unseren Support

### **Tipps und Tricks - Modul Organisation**

Mit der neuen Version 11.1 können Sie direkt im Modul Organisation die Appellliste mittels Report Personenliste ausdrucken. Die eigene Appellliste wurde mit dem neuen Cx Reporting Tool mit dem Report Personenliste vereint**.**

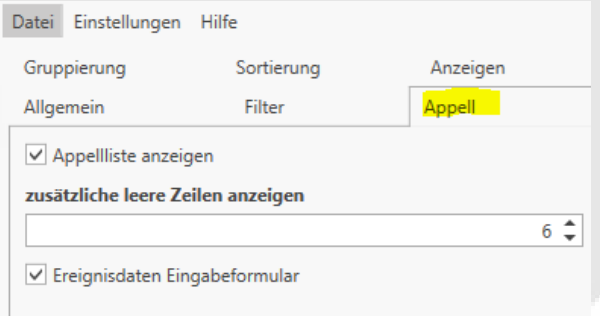

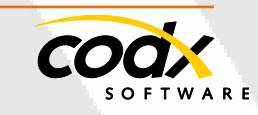

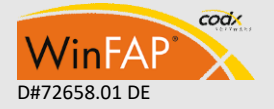

## **Tricks und Kniffs**

### **Modul Organisation - Appelliste:**

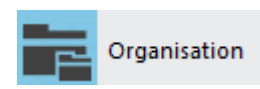

Die bekannte Appellliste finden Sie nun direkt im Modul Organisation Personenliste. Unter den Reporteinstellungen können Sie einfach Appell wählen und schon erhalten Sie die Appellliste direkt aus dem Report Personenliste.

**Wichtig: Der Report Appellliste wurde mittels Cx-Report Personenliste abgelöst.**

Personenliste

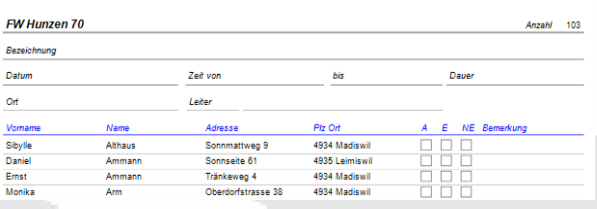

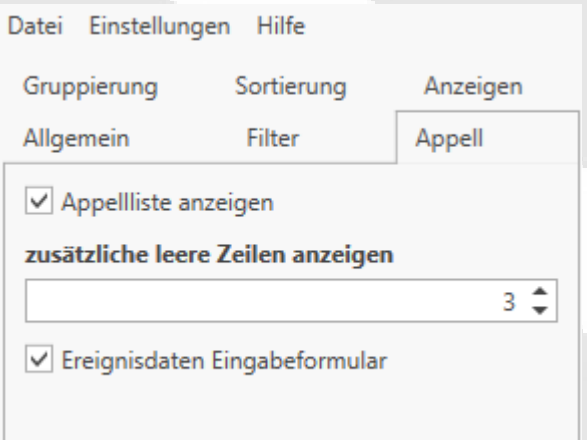

codx

WinFA

### **Quickinfo**

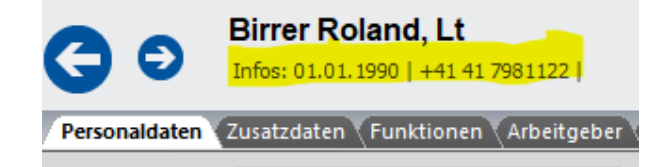

"Frei" definierbare Quickinfo unterhalb vom Datensatzbezeichner in jedem Modul mit dem Standard Navigations-Control. Der Aufbau der Detailzeile kann in den Options analog wie der Standardbezeichner definiert

werden (Einstellungen – Allgemein - Allgemein weitere Optionen - 4011 Quickinfo).

#### **Dokumentenverwaltung**

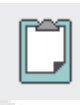

Einzelne Dateien können aus der Dokumentenverwaltung direkt via E-Mail versendet werden.

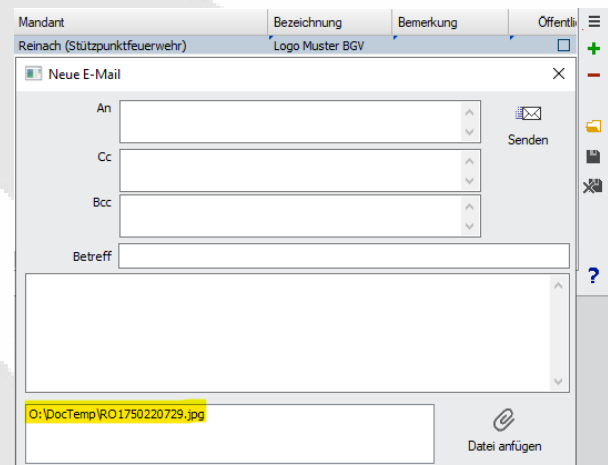

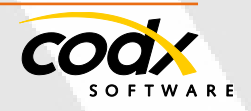

- 5 -

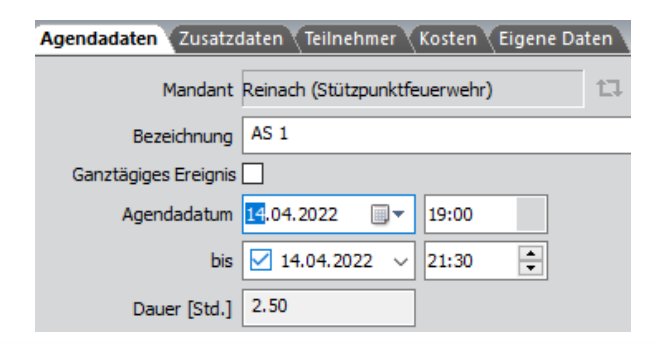

#### **Modul Ausbildung:**

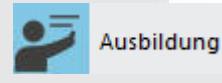

Aussagekräftige Fehlermeldung beim Speichern der Kursdaten, wenn die Kurzbezeichnung nicht eindeutig ist. Kursdaten: Neu mit Spalte Kursleitung in der Austragungsliste.

**Modul DocMngmt (Dokumentenverwaltung)** 

Einzelne Dateien können aus der Dokumentenverwaltung direkt via E-Mail versandt werden (nur via interner E-Mail, wie in WinFAP Web).

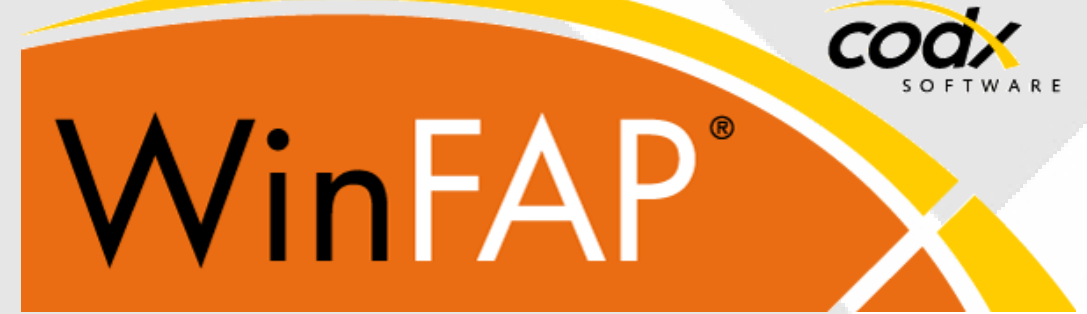

#### **CodX Software AG**

Sinserstrasse 47 6330 Cham Schweiz+41 41 798 11 22 [info@codx.ch](mailto:info@codx.ch) [www.codx.ch](http://www.codx.ch/)

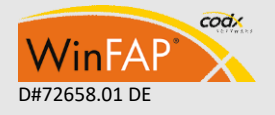

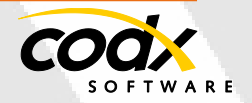

CodX Software AG • Sinserstr. 47 • CH-6330 Cham D#72658.01 DE +41 41 798 11 22 • [info@codx.ch](mailto:sales@codx.ch) • [www.codx.ch](http://www.codx.ch/)